### **LAPORAN KERJA PRAKTIK**

#### **PEMBUATAN** *BACK-END WEB PROFIL* **SD NEGERI CILEGON V**

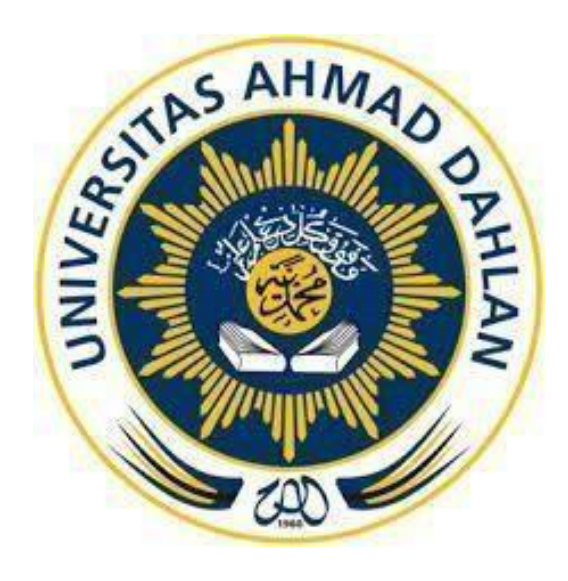

Oleh : AIDIL SYAM 1800018330

# **PROGRAM STUDI TEKNIK INFORMATIKA FAKULTAS TEKNOLOGI INDUSTRI UNIVERSITAS AHMAD DAHLAN**

**2021**

i

#### **LEMBAR PERSETUJUAN**

Proposal ini telah disetujui sebagai proses pengajuan bagi

Nama : AIDIL SYAM

NIM : 1800018330

Tempat Kerja PraktIk : SD Negeri Cilegon V

Rencana Waktu Pelaksanaan : 5 minggu

Yogyakarta, 2 April 2020

Menyetujui,

Kepala Sekolah SD Negeri Cilegon V

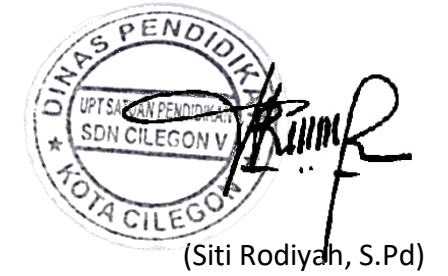

NIP. 197011021992032005

#### **LEMBAR PENGESAHAN**

LAPORAN KERJA PRAKTIK

*BACK-END* WEB PROFIL

SD NEGERI CILEGON V

AIDIL SYAM 1800018330

PEMBIMBING : Miftahurrahma Rosyda, S.Kom, M.Eng 26/07/2021, ... NIY. 60191225 ACC<br>1800018330 PENGUJI : Arfiani Nur Khusna, S.T., M.Kom. 06/08/2021, ........................... NIY. 60090586

Kaprodi Teknik Informatika

**J**ujiastuti, S.T, M.Kom Digital sign by Nur Rochmah DPA Nur Rocmar Dyah

NIP. 197608192005012001

#### **KATA PENGANTAR**

Puji syukur kehadirat Allah Yang Maha Esa atas limpahan rahmat dan hidayah-Nya kepada kita semua, sehingga dapat terselesaikan laporan Kerja Praktek ini. Laporan dengan judul **"***Back-End Web Profile* **SD Negeri Cilegon V"**  sebagai salah satu persyaratan lulus matakuliah Kerja Praktek.

Sholawat serta salam tetap tercurahkan kepada junjungan besar kita yaitu, Nabi Muhammad S.A.W, Keluarga, dan Para Sahabat. Semoga kita sebagai umatnya, bisa mendapatkan syafa'at beliau di akhirat kelak.

Dalam pembuatan laporan Kerja Praktik ini, penulis mendapat banyak pengatahuan dan pengalaman dari bebrapa pihak . Maka dari itu, dari hati yang terdalam penulis mengucapkan terima kasih yang sebesar – besarnya kepada :

- 1. Ibu Miftahurrahman Rosyda, S.Kom, M.Eng. selaku Pembimbing Kerja Pratik
- 2. Ibu Nur Rochmah Dyah PA, S.T., M.Kom. selaku ketua Prodi Teknik Informatika, Fakultas Teknologi Industri, Universitas Ahmad Dahlan.
- 3. Bapak Nuril Anwar, S.T., M.Kom. selaku Ketua Koordinator Kerja Praktik Program Studi Teknik Informatika.
- 4. Ibu Siti Rodiyah, S.Pd selaku Kepala Sekolah SD Negeri Cilegon V.
- 5. Ibu Siti Aisah, S.Pd selaku pembimbing lapangan.

Disadari bahwa Laporan Kerja Praktik ini masih jauh dari kata sempurna. Oleh karena itu, kritik dan saran yang membangun selalu diharapkan demi menyusun laporan yang lebih baik kedepannya . Penulis berharap program kerja praktik ini dapat bermanfaat bagi penulis dan bagi semua pihak yang terlibat.

Yogyakarta, 10 April 2021

Penulis

## **DAFTAR ISI**

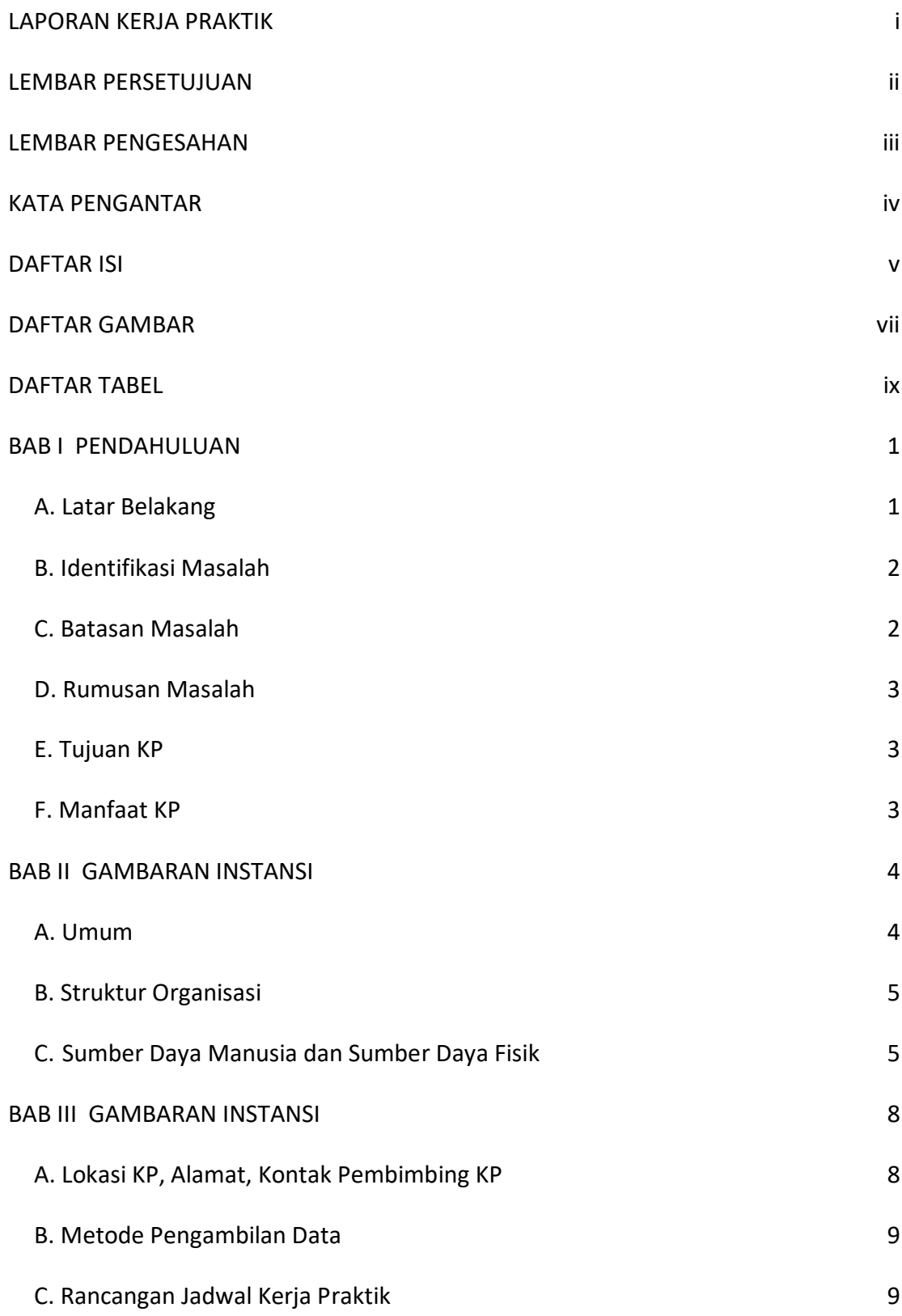

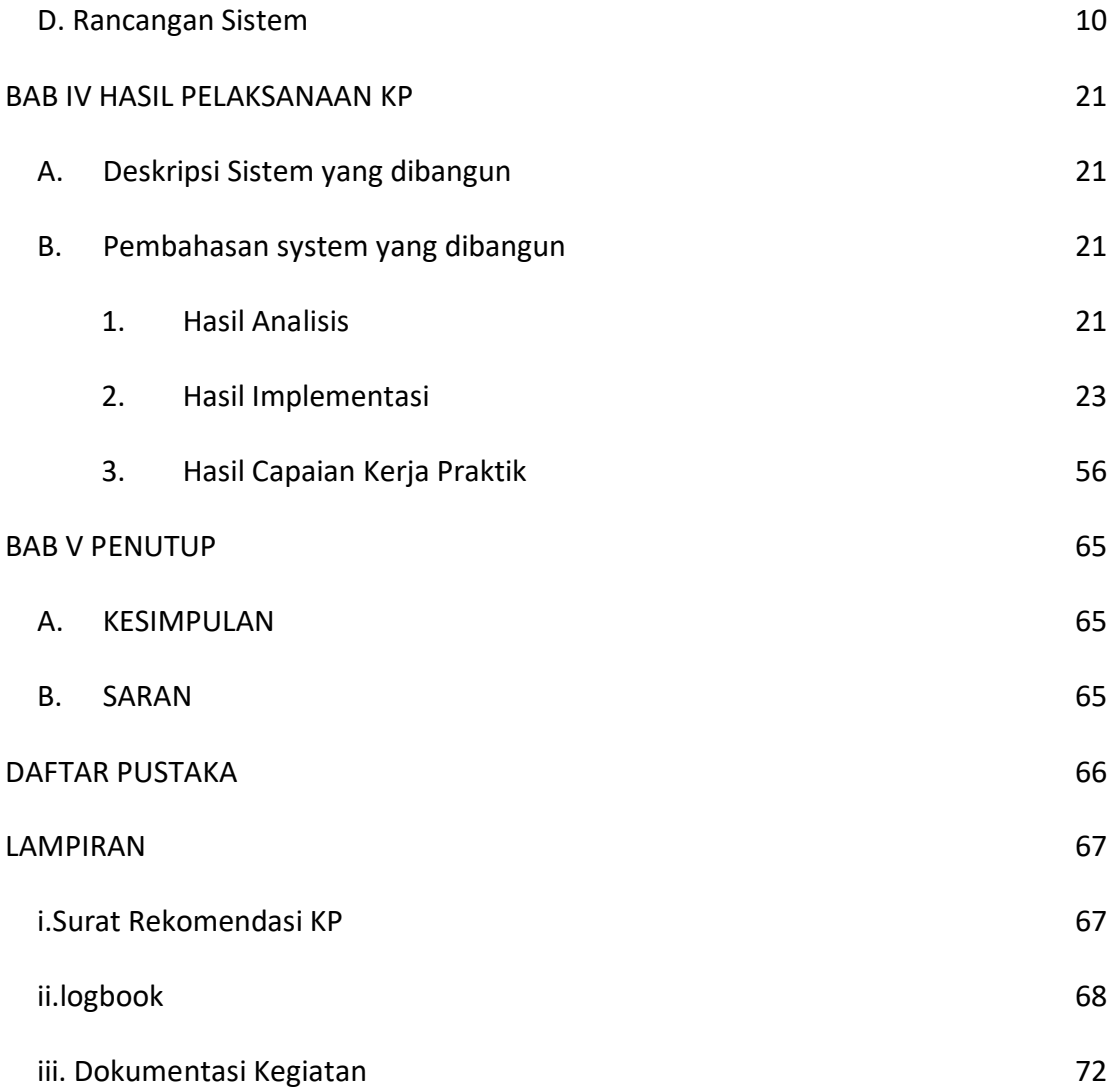

## **DAFTAR GAMBAR**

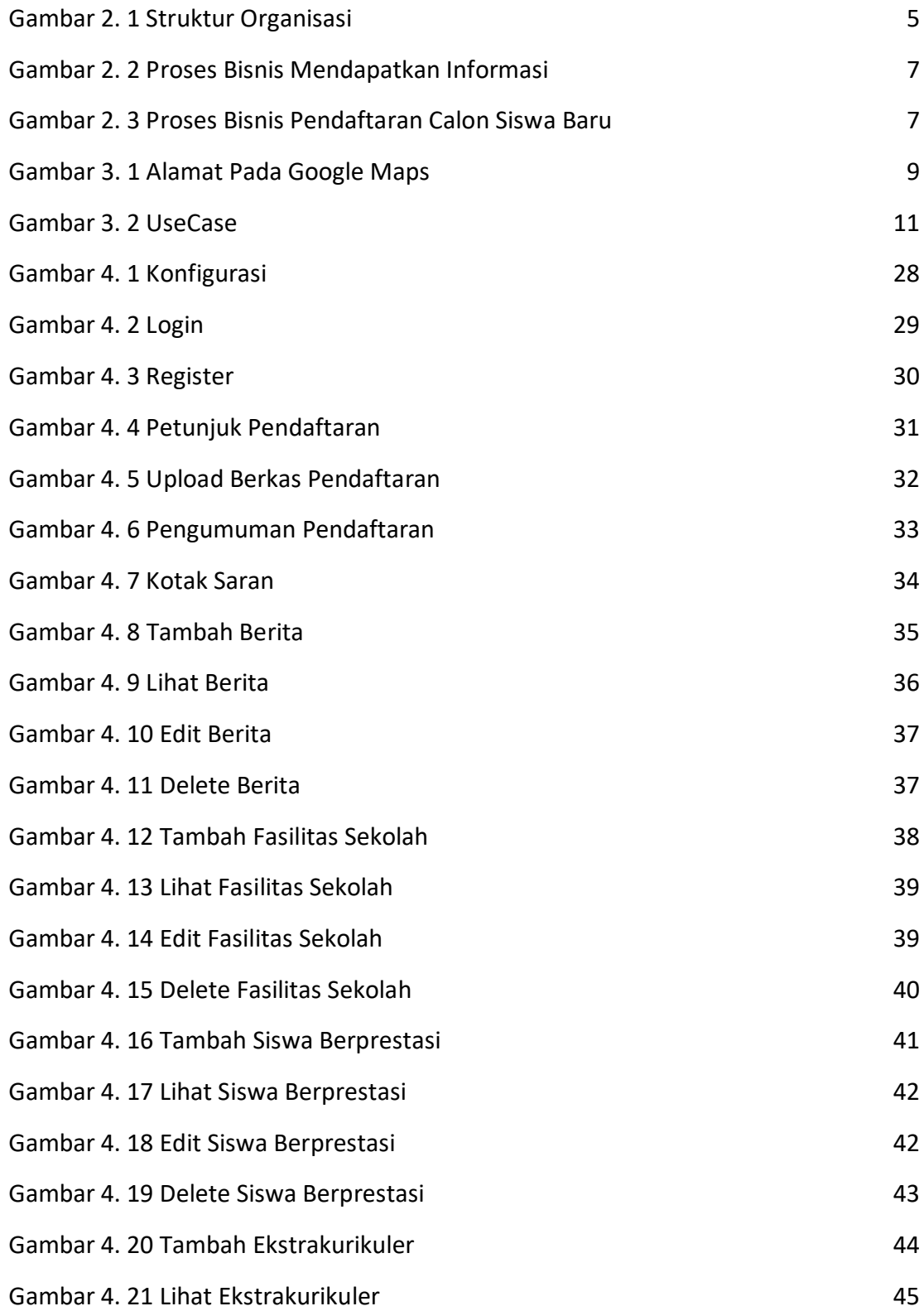

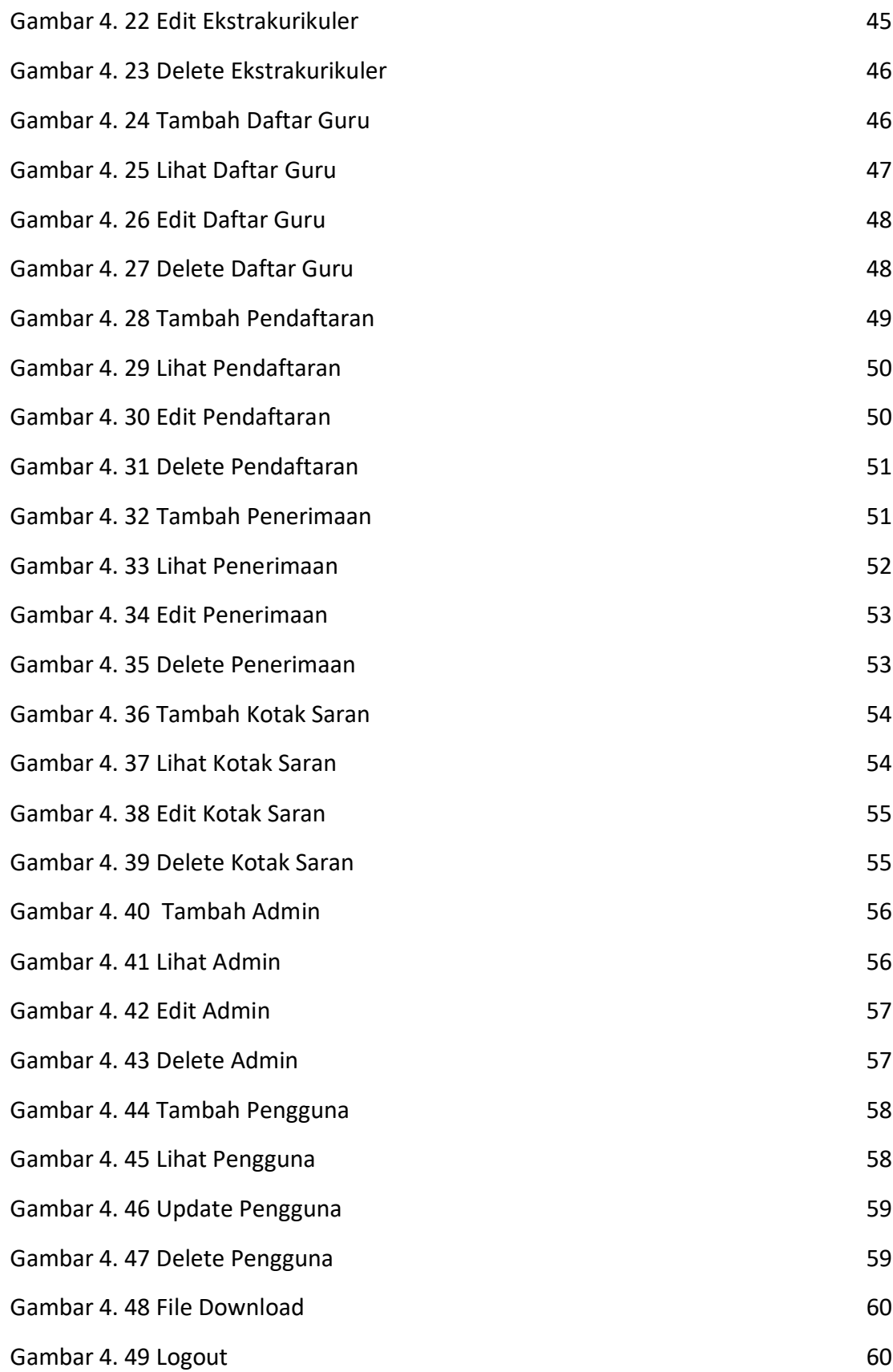

## **DAFTAR TABEL**

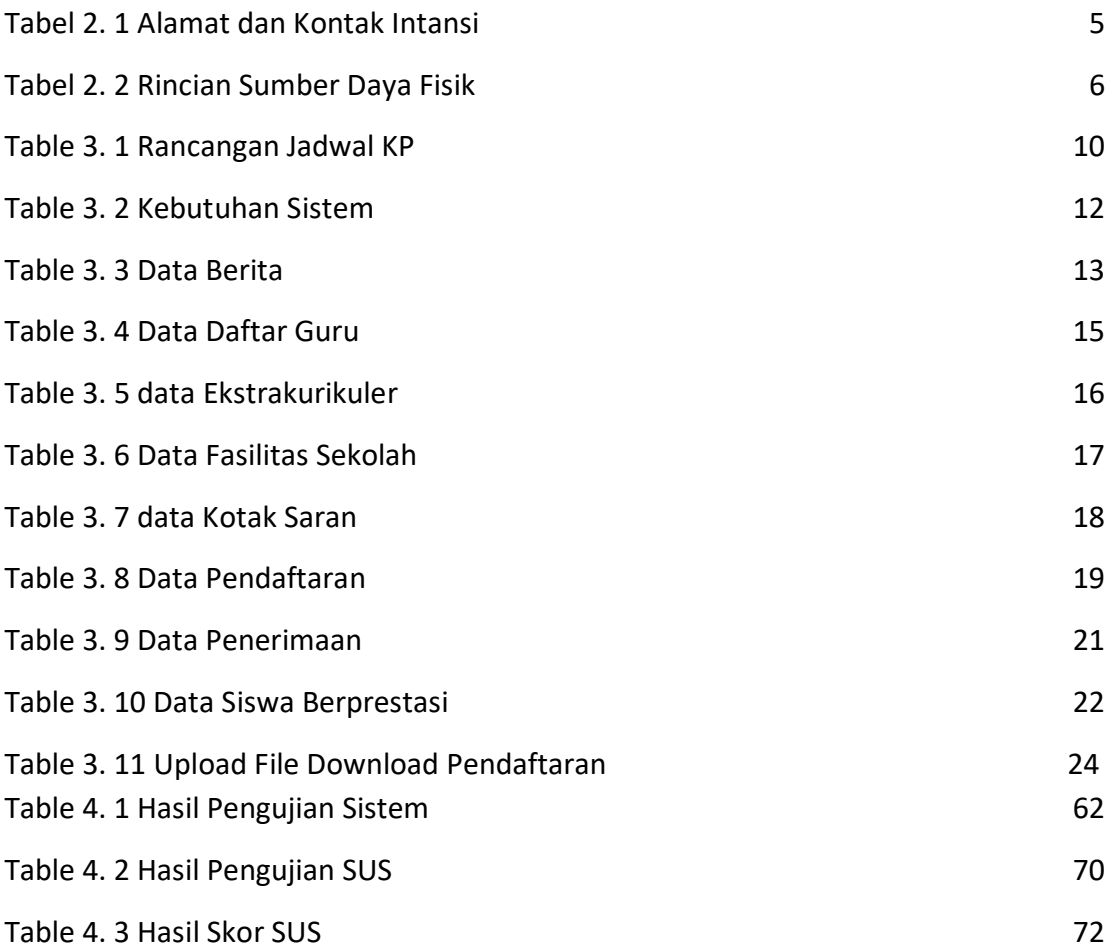